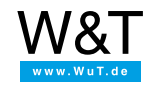

Application for the Web Thermometer:

## **Easy inclusion of temperature data in management/control systems**

**Include temperature data in your existing systems.**

Essentially, only a few steps are necessary to integrate your Web thermometer in existing systems:

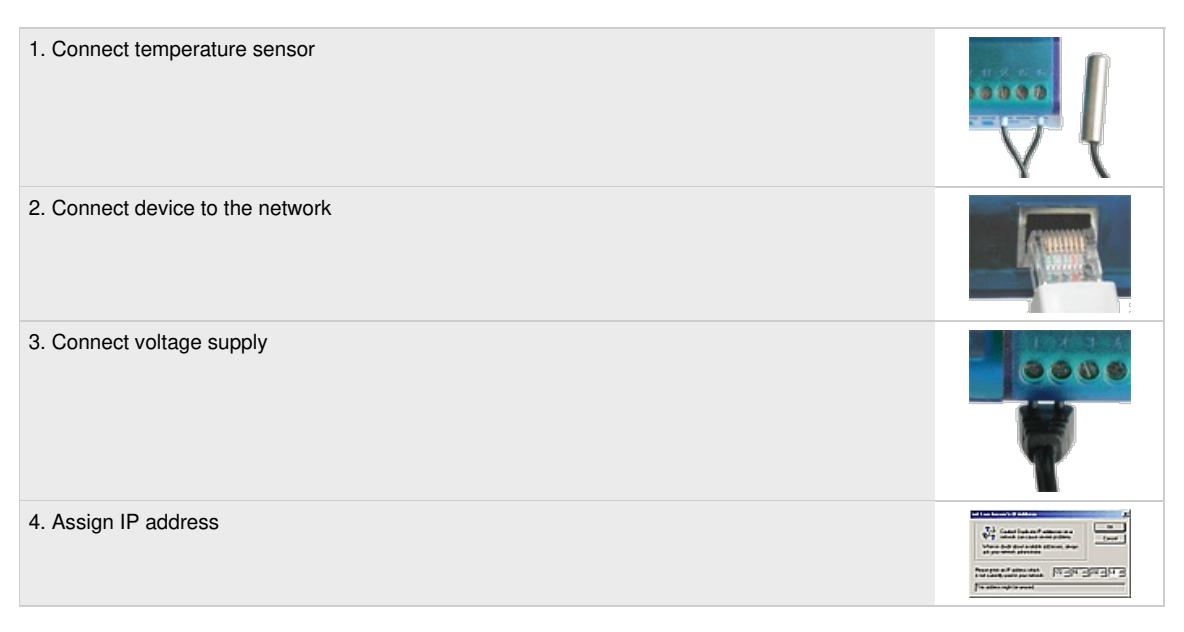

## **Read ...**

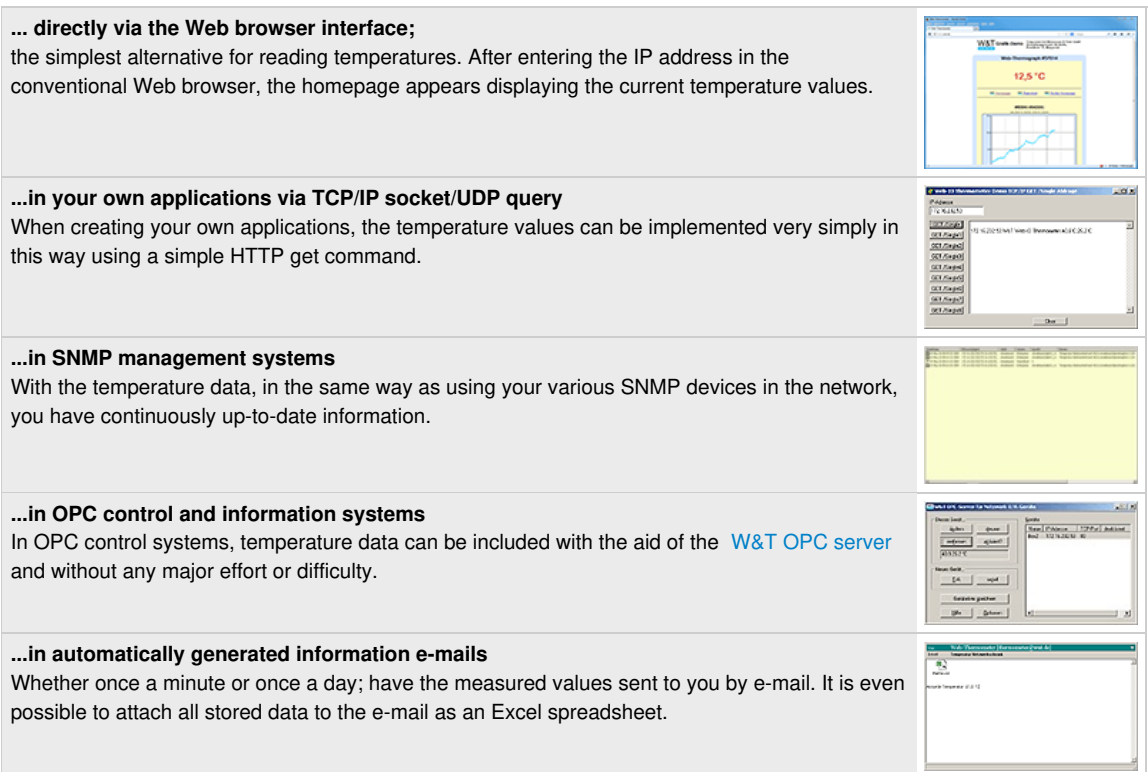

## **Sending alarms ...**

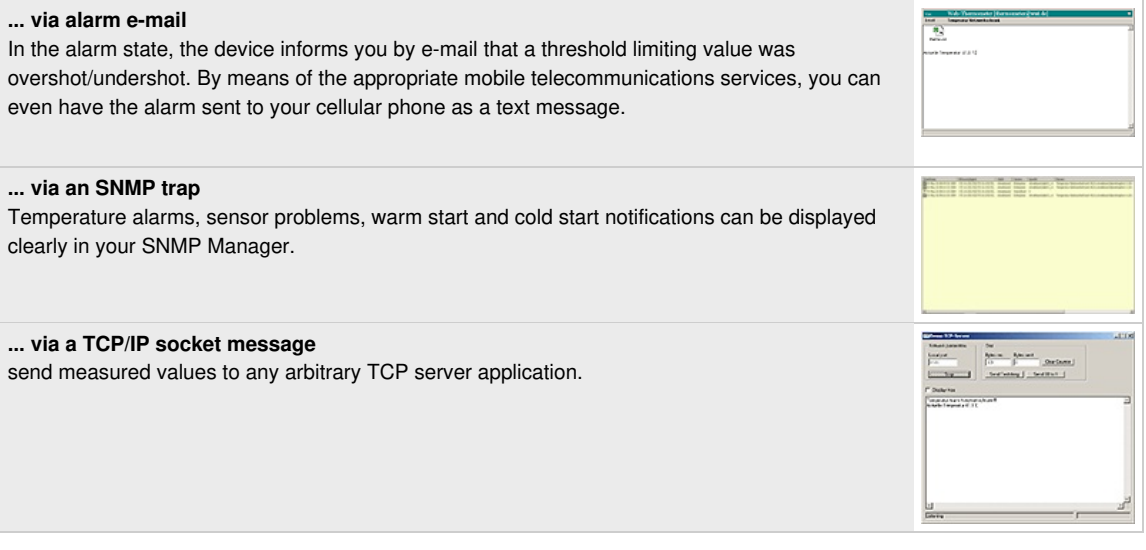

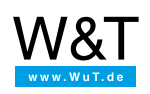

## We are available to you in person:

Wiesemann & Theis GmbH Porschestr. 12 42279 Wuppertal Phone: +49 [202/2680-110](tel:+492022680110) (Mon.-Fri. 8 a.m. to 5 p.m.) Fax: +49 202/2680-265 [info@wut.de](mailto:info@wut.de)

© Wiesemann & Theis GmbH, subject to mistakes and changes: Since we can make mistakes, none of our statements should be applied without verification. Please let us know of any errors or misunderstandings you find so that we can become aware of and eliminate them.

Data [Privacy](https://www.wut.de/e-wwwww-ds-rdus-000.php)